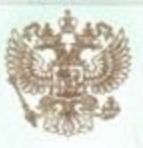

Департамент образования Ивановской области

наименование лицензирующего органа

# ЛИЦЕНЗИЯ

1388 No.

or  $\approx$  17  $\approx$  $08 \t 2015$ 

на осуществление образовательной деятельности

Настоящая лицензия предоставлена Муниципальному бюджетному

(указываются полное и (в случае если

учреждению дополнительного образования Ивановскому городскому синое наименование (в том числе фирменное наименование).

> Дворцу детского и юношеского творчества швоино-правовая форма коридического лица,

фамилия, ныя и (в случае если имеется) отчество индивидуального предпринимателя,

## (МБУ ДО Дворец творчества)

#### учреждение

на право оказывать образовательные услуги по реализации образовательных программ по видам образования, по уровням образования, по профессиям, специальностям, направлениям подготовки (для профессионального образования), по подвидам дополнительного образования, указанным в приложении к настоящей лицензии.

Основной государственный регистрационный номер юридического лица

(индивидуального предпринимателя) (ОГРН) 1033700059271

Идентификационный номер налогоплательщика

3702137386

Серия

37JI01 No 0000927

 $-12.5$ 

Место нахождения

Ивановская область, г. Иваново, ул. Батурина, д. 12/5 (указывается адрес места нахождения юридического лица

(место жительства - для индивидуального предпринимателя)

Настоящая лицензия предоставлена на срок:

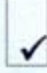

бессрочно

до «

E

уполномоченного лица)

Настоящая лицензия предоставлена на основании решения приказа (приказ/распоряжение).

Департамента образования Ивановской области

от «17 » 08 2015 R No 1429-0

Настоящая лицензия имеет приложение (приложения), являющееся её неотъемлемой частью.

Начальник Департамента образования Антонова Ивановской области Ольга Генриховна (должность подпись (фамилия, имя, отчество

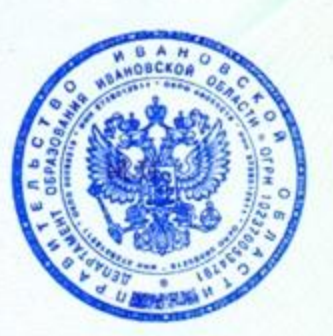

уполномоченного лица)

уполномоченного лица)

Приложение № 1 к лицензии на осуществление образовательной деятельности от «17» августа 2015 г. No 1388

#### ДЕПАРТАМЕНТ ОБРАЗОВАНИЯ ИВАНОВСКОЙ ОБЛАСТИ наименование лицензирующего органа

муниципальное бюджетное учреждение дополнительного образования (указываются полное и (в случае если имеется) сокращенное наименование Ивановский городской Дворец детского и юношеского творчества (в том числе фирменное наименование) юридического лица или его филиала,

#### (МБУ ЛО Лворен творчества)

#### учреждение

организационно-правовая форма юридического лица, фамилия, имя и (в случае если имеется) отчество индивидуального предпринимателя)

> Ивановская область, г. Иваново, ул. Батурина, д. 12/5 место нахождения юридического лица или его филиала, место жительства - для индивидуального предпринимателя

Ивановская область, г. Иваново, ул. Батурина, д. 12/5; Ивановская область, г. Иваново, ул. Большая Воробьёвская, д. 10/34; Ивановская область, г. Иваново, ул. Калинина, д. 3; Ивановская область, г. Иваново, ул. Куликова, д. 19; Ивановская область, г. Иваново, Ул. Парижской Коммуны, д. 44; Ивановская область, г. Иваново, ул. Академическая, д. 5; Ивановская область, г. Иваново, микрорайон 30, д. 17; Ивановская область, г. Иваново, ул. Дунаева, д. 13; Ивановская область, г. Иваново, ул. Носова, д. 49; Ивановская область, г. Иваново, ул. Маршала Василевского, д. 6-а; Ивановская область, г. Иваново, ул. Маршала Василевского, д. 7; Ивановская область, г. Иваново, ул. Маршала Василевского, д. 6; Ивановская область, г. Иваново, ул. 9 Января, д. 39; Ивановская область, г. Иваново, ул. Воронина, д. 8; Ивановская область, г. Иваново, ул. Шошина, л. 15-б; Ивановская область, г. Иваново, ул. Степанова, д. 9; Ивановская область, г. Иваново, ул. Багаева, д. 38/17; Ивановская область, г. Иваново, ул. Парижской Коммуны, д. 60; Ивановская область, г. Иваново, ул. Лебедева-Кумача,

д. ЗА; Ивановская область, г. Иваново, ул. Генерала Хлебникова, д. 32; Ивановская область, г. Иваново, ул. Летчика Лазарева, д. 1/2; Ивановская область, г. Иваново, Vй. Полка Нормандия-Неман, д. 80; Ивановская область, г. Иваново, ул. Комсомольская,

д. 52; Ивановская обл., г. Иваново, пр. Ленина, д. 43

адреса мест осуществления образовательной деятельности юридического лица или его филиала, индивидуального предпринимателя, за исключением мест осуществления образовательной деятельности по дополнительным профессиональным программам, основным программам профессионального обучения

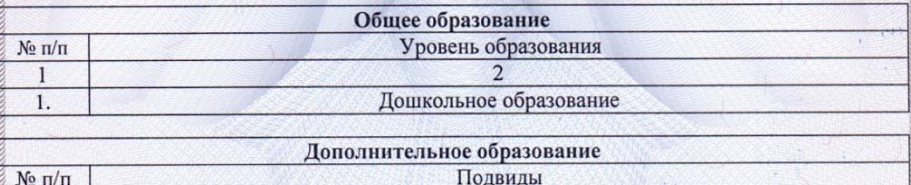

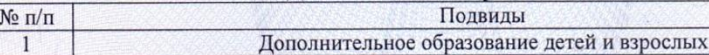

Серия 37П01

0000885  $N_0$ 

 $\frac{1}{2} \frac{1}{2} \frac{$ 

Распорядительный документ лицензирующего органа о предоставлении лицензии на осуществление образовательной деятельности:

приказ от «07» июля 2008 г. № 565

Распорядительный документ лицензирующего органа о переоформлении лицензии на осуществление образовательной деятельности:

приказ от «03» июля 2015 г. № 1008-о от «17» августа 2015 г. № 1429-о

### Начальник Департамента образования Ивановской области (должность уполномоченного лица)

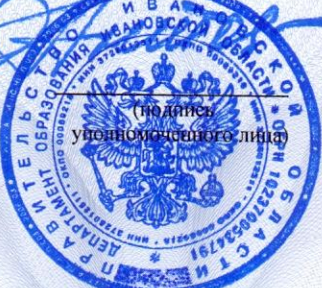

Антонова Ольга Генриховна (фамилия, имя, отчество (при наличии) уполномоченного лица)